# PYTHON

# **04. For cyklus**

Vypracovala: Ing. Eva Gabonayová Predmet: Informatika Vzdelávacia oblasť: Matematika a práca s informáciami Dátum spracovania: 15. 11. 2020

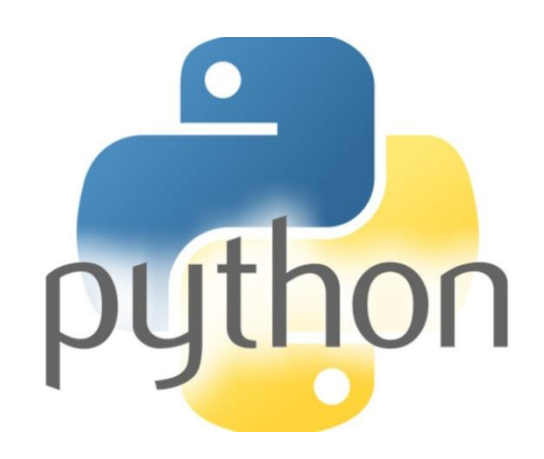

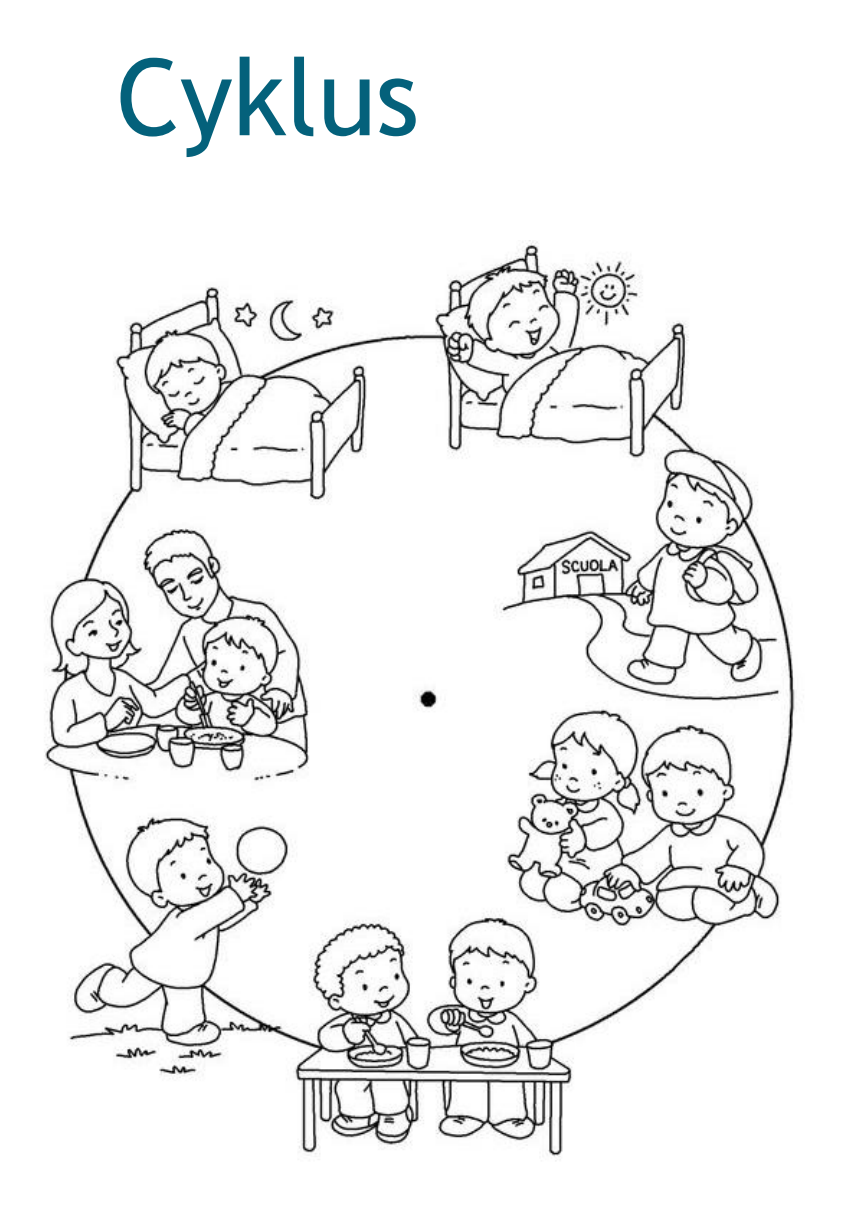

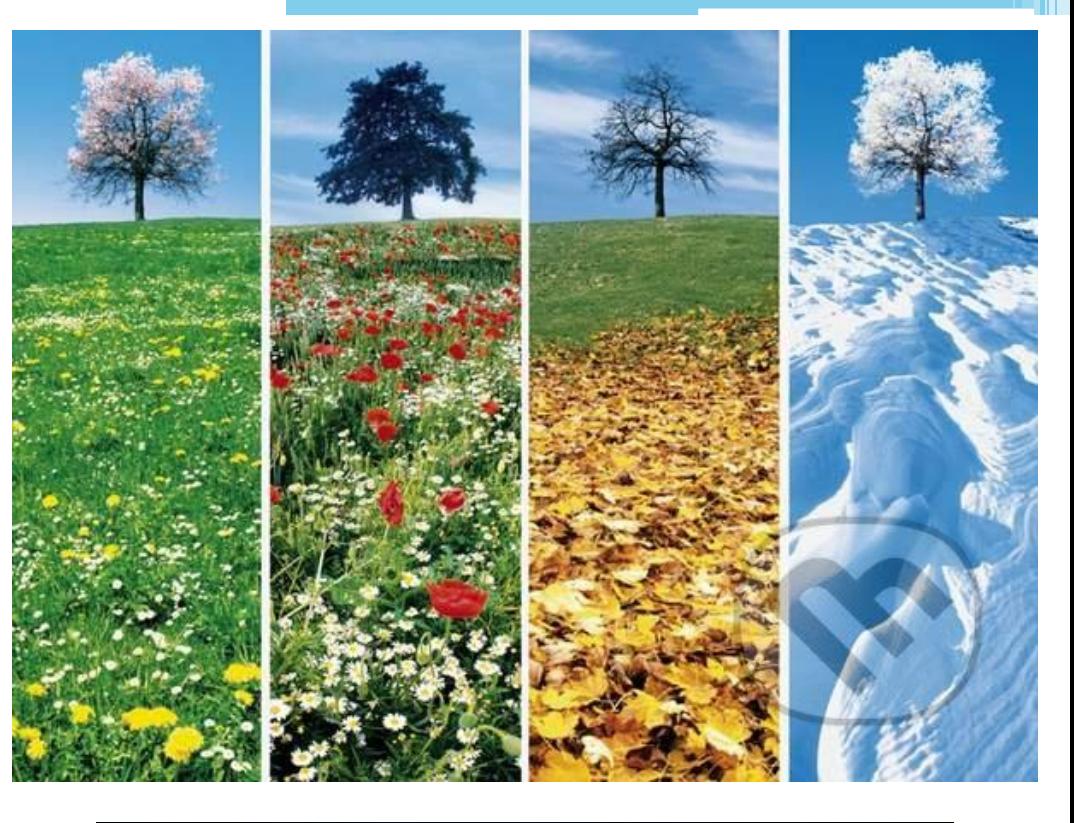

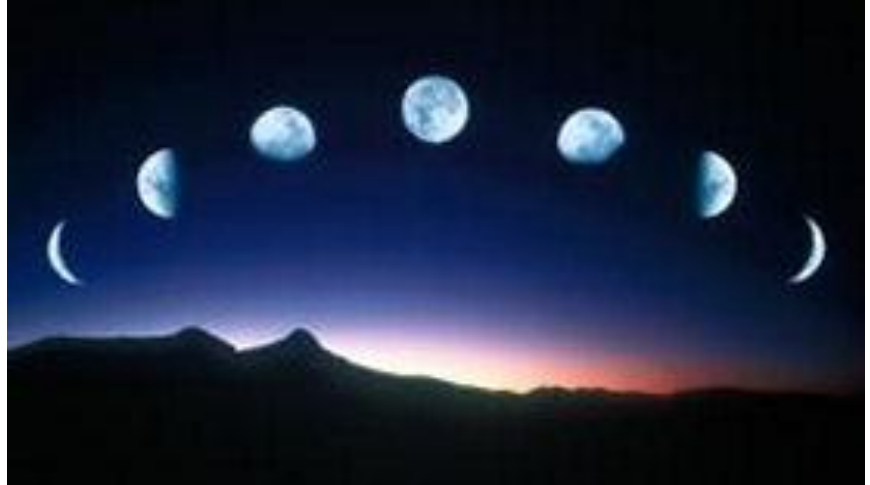

# **Cyklus**

- Programová konštrukcia **cyklus** nám poskytuje prostriedok umožňujúci opakovať činnosť alebo činnosti.
- Pri jeho použití je potrebné vedieť, **čo** sa má opakovať a **dokedy** sa to má opakovať.
- Činnosť, ktorá sa opakuje, označujeme ako **telo cyklu**, podmienku, ktorá určuje dokedy sa bude telo cyklu opakovať, nazývame **podmienka cyklu**.

# Cyklus FOR

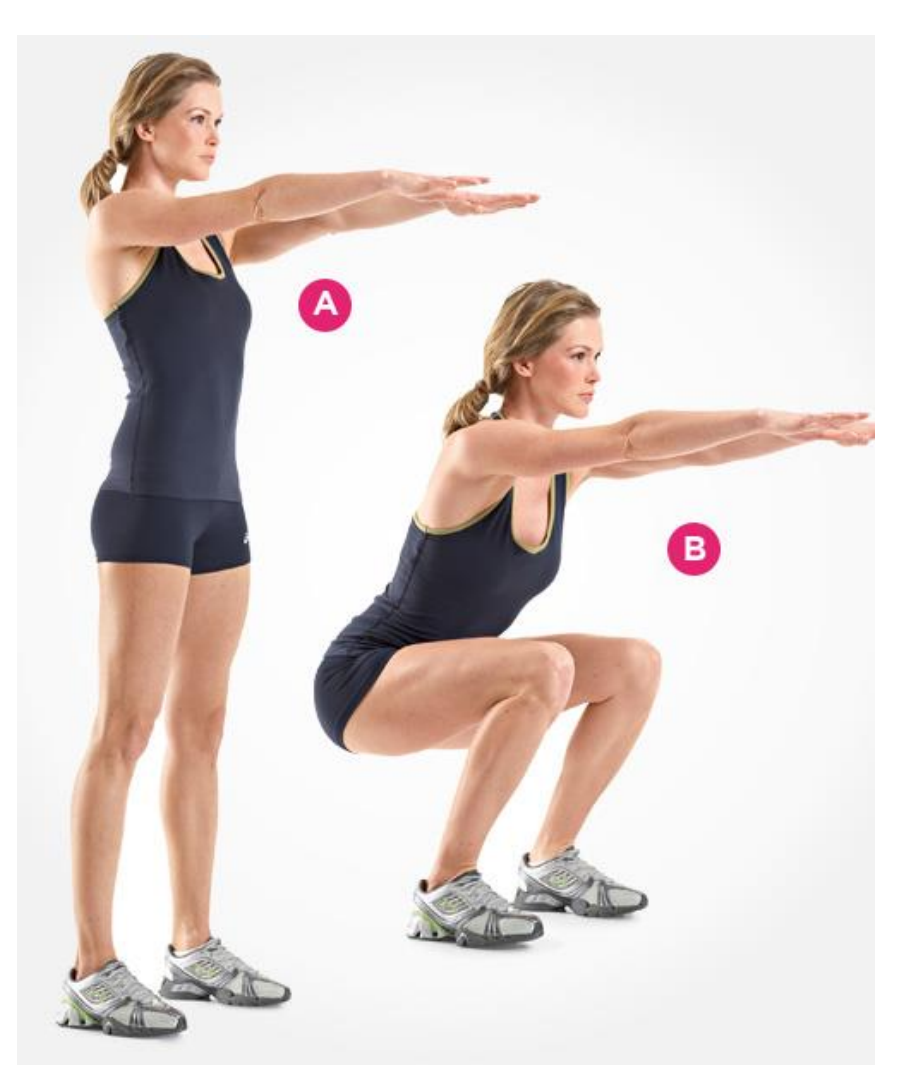

- cyklus so známym počtom opakovaní
- vieme presne, koľkokrát telo cyklu prebehne

#### Príklad

• Ak potrebujeme 5-krát vypísať ten istý text, môžeme to zapísať napr. takto:

```
print('programujem v Pythone') 
print('programujem v Pythone') 
print('programujem v Pythone') 
print('programujem v Pythone') 
print('programujem v Pythone')
```
#### ... alebo

• Ak potrebujeme 5-krát vypísať ten istý text, môžeme to zapísať napr. aj takto:

```
for i in 1, 2, 3, 4, 5:
    print('programujem v Pythone')
```
#### i – riadiaca premenná cyklu

### ... ako to funguje

#### **Print('programujem v Pythone') for i in 1, 2, 3, 4, 5:**

- do premennej i sa bude postupne priraďovať nasledovná hodnota zo zoznamu hodnôt; začíname s prvou hodnotou, teda v tomto prípade 1
- pre každú hodnotu so zoznamu sa vykonajú príkazy, ktoré sú v **tele cyklu**, t.j. tie príkazy, ktoré sú odsadené
- v našom príklade sa päťkrát vypíše rovnaký text, hodnota premennej i nemá na tento výpis žiadny vplyv
- všimnite si znak ,:' na konci riadka s for ten je tu povinne, bez neho by to nefungovalo

#### ... ako to funguje

#### **for i in 1, 2, 3, 4, 5:**

brinc (brodiamolem v rychone) br. močestile sa **print('programujem v Pythone') print('tešíme sa')**

Telo cyklu

- tvoria príkazy, ktoré sa majú opakovať; definujú sa **odsadením** príslušných riadkov
- odsadenie je povinné a musí byť minimálne 1 medzera, odporúča sa odsadzovať vždy o **4 medzery**
- ak telo cyklu obsahuje viac príkazov, všetky **musia** byť odsadené o rovnaký počet medzier
- telo cyklu nesmie byť prázdne, musí obsahovať aspoň jeden príkaz

#### Generovanie **postupnosti** čísel – funkcia **range()**

**for i in range (1,6): print('programujem v Pythone')**

• **range (1,6)**

• dva parametre, ktoré určujú interval sprava otvorený – postupnosť čísel: 1,2,3,4,5

### ... ďalšie príklady

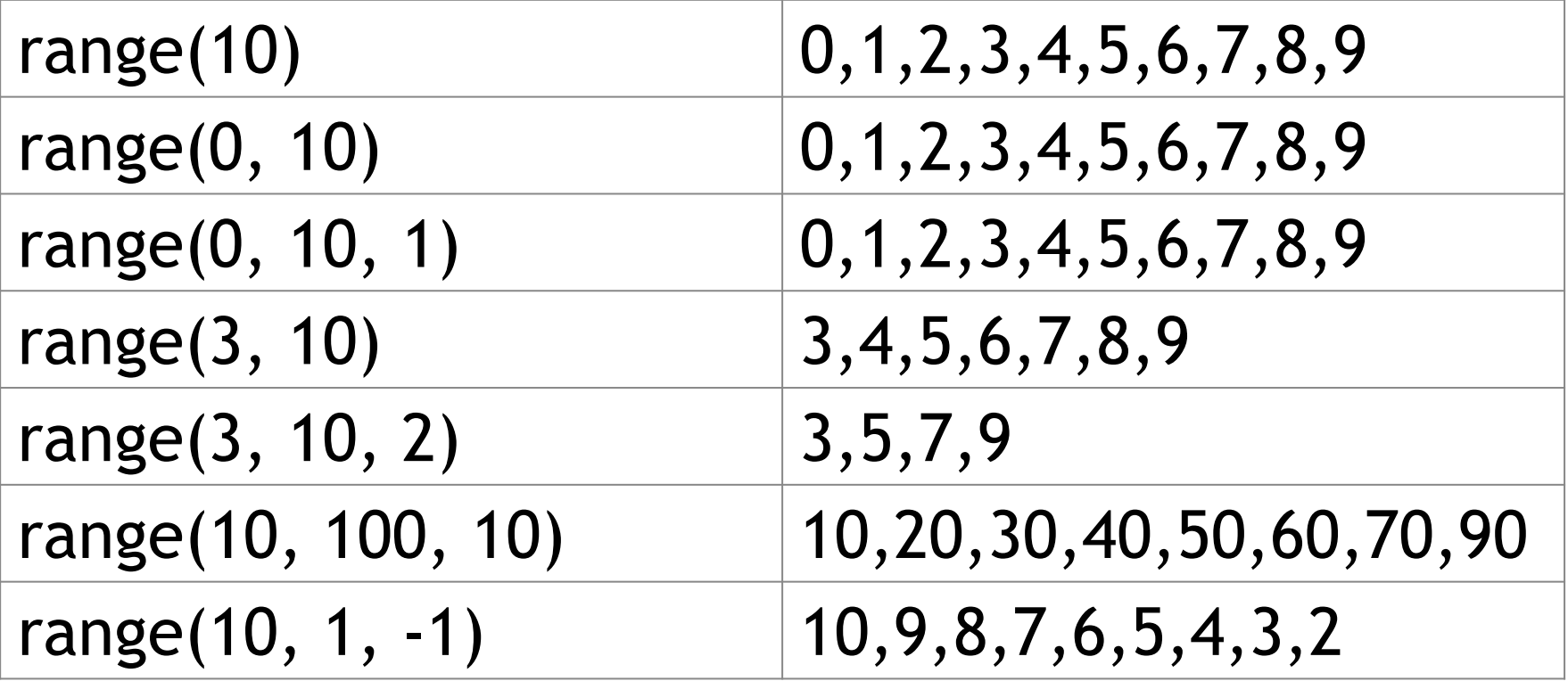

### Zhrnutie

• for-cyklus pomocou **premennej cyklu** vykoná zadaný počet-krát **telo cyklu** 

**for i in range (1,6): print('programujem v Pythone') print('tešíme sa')**

• funkcia range()vytvorí postupnosť celočíselných hodnôt, najčastejšie pre for-cyklus

Časté chyby: chýba dvojbodka, zlé odsanenie príkazov tela cyklu

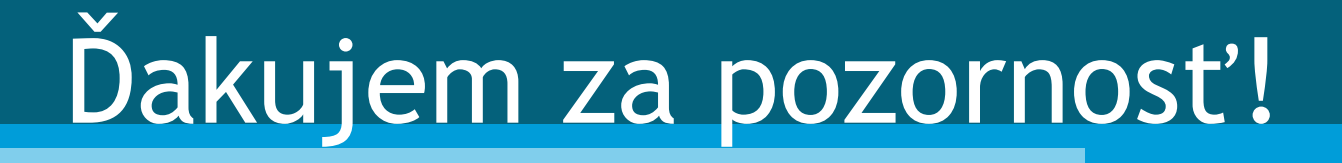